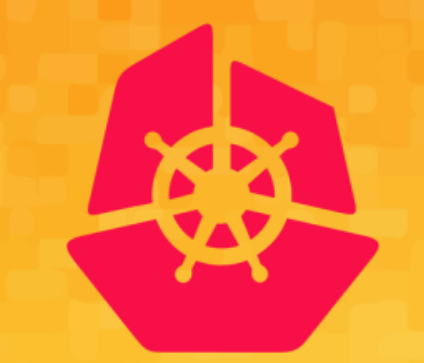

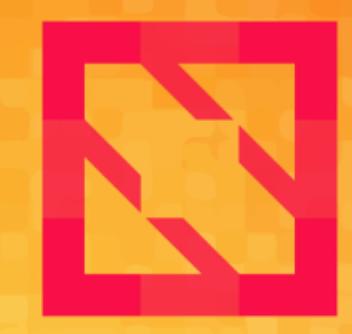

#### **KubeCon CloudNativeCon**

### **North America 2019**

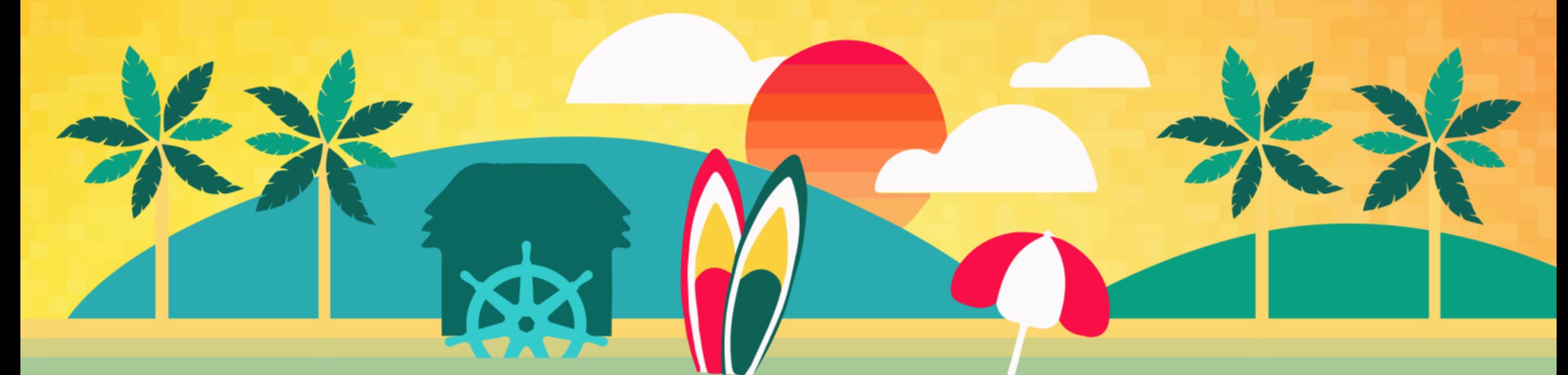

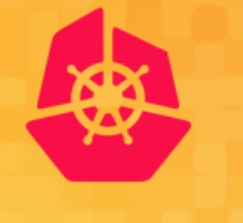

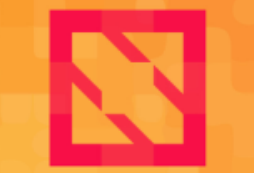

**CloudNativeCon KubeCon** 

**North America 2019** 

## *Zibo He, Min Jin @Ant-Financial* **Practical Way to Build Kubernetes Native Java Controller**

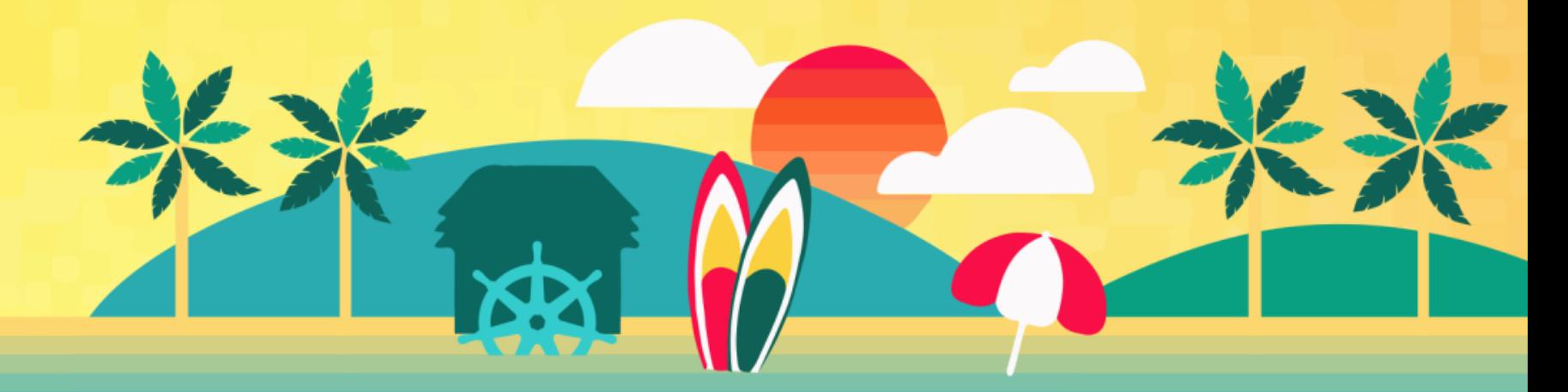

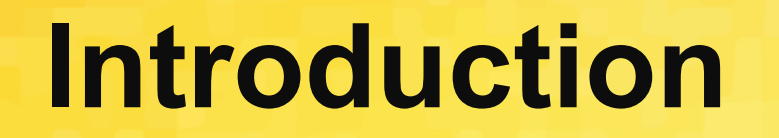

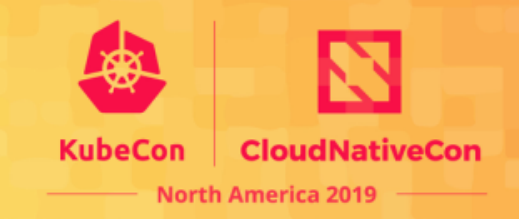

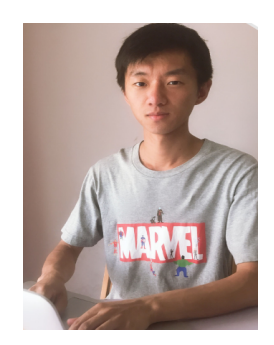

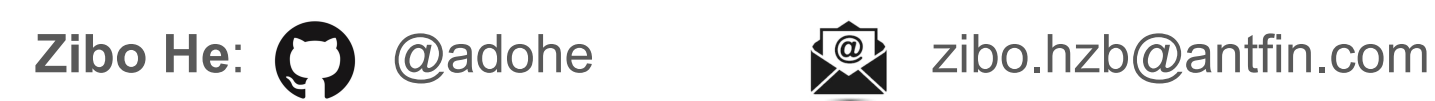

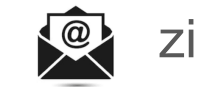

Kubernetes maintainer, working on Ant-Financial PaaS platform. Emeritus co-lead of SIG CLI focusing on CLI, controller-runtime, multi-tenancy and secure container runtime.

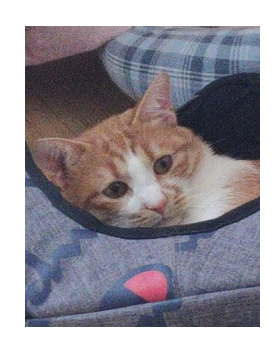

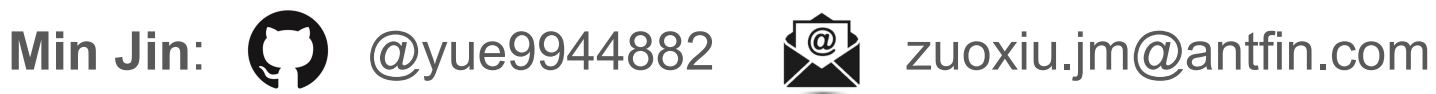

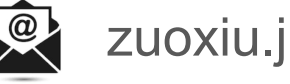

Kubernetes sub-project owner, working on Ant-Financial PaaS platform. Focusing on SIG API-Machinery: apiserver flow-control, CRD, OpenAPI facilities.

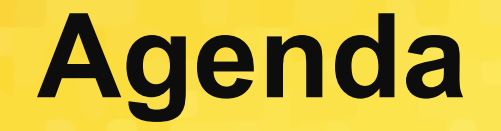

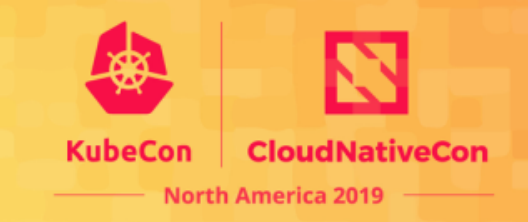

General approaches to build controllers multilingually

Merit of developing controller in Java

Program using official Kubernetes Java library

Future enhancement for Java controller framework

Q&A

## **Existing Controller Framework**

# North America 2019

### **Builder-Based**:

- Kube-builder/Controller-runtime/Controller-tools https://github.com/kubernetes-sigs/kubebuilder
- **Operator SDK**

https://github.com/operator-framework/operator-sdk

- Apiserver-builder-alpha 

https://github.com/kubernetes-sigs/apiserver-builder-alpha

### **Callback-Based**:

Meta-controller

https://github.com/GoogleCloudPlatform/metacontroller

### **Controller Pattern**

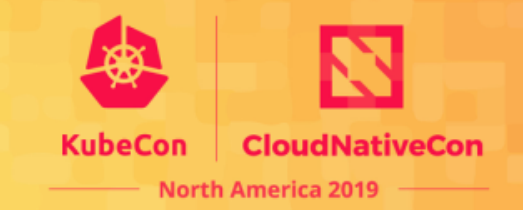

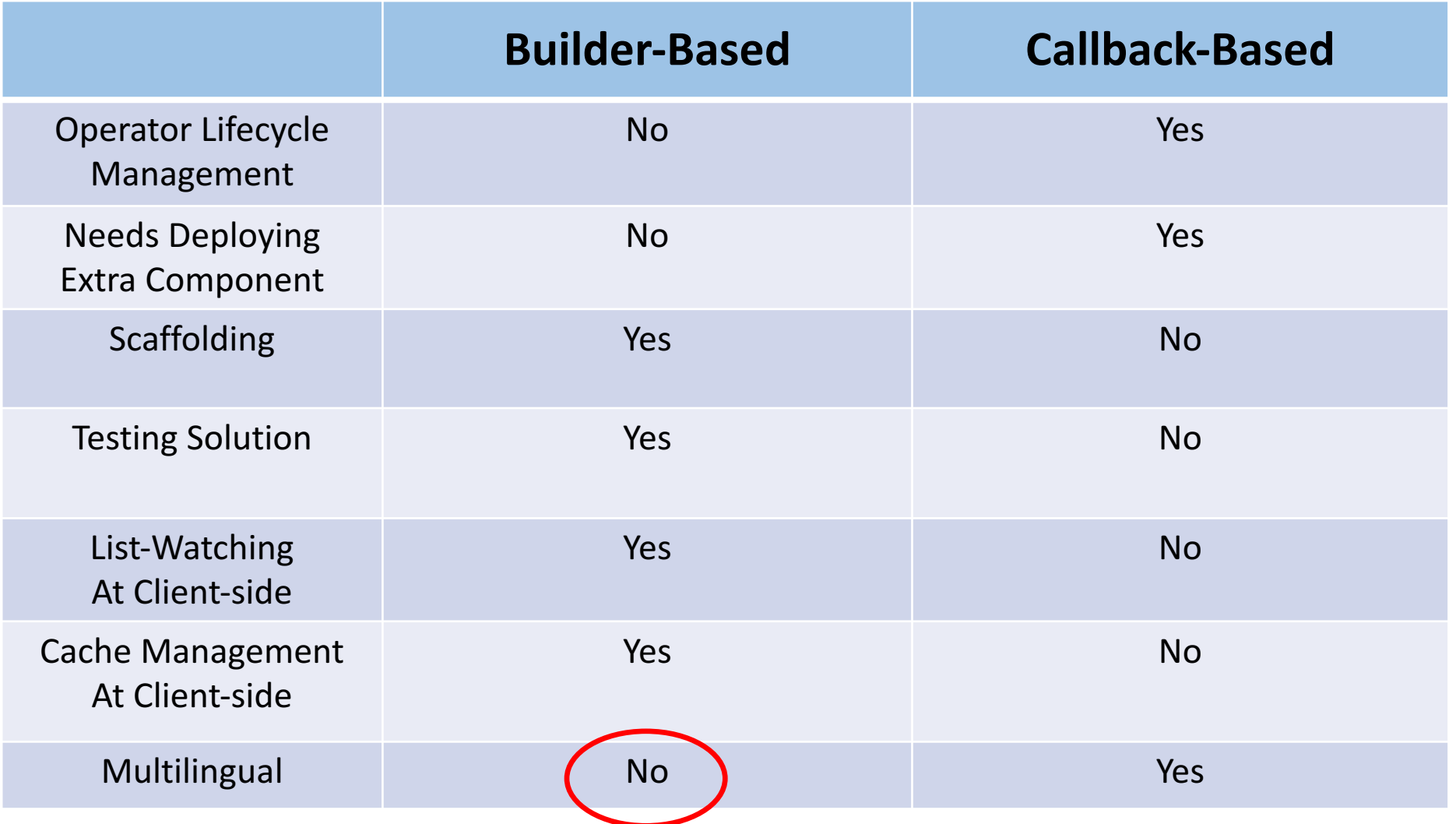

### **Controller in Java vs Golang**

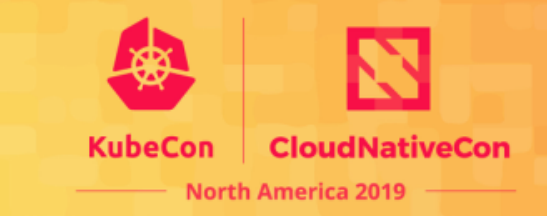

- *Heap dumping*
- *Performance Diagnose*
- *Thread/Routine model*
- *Inheritance & Generics*
- *Open-source Community Resources*
- *And More..*

## **Heap Dumping**

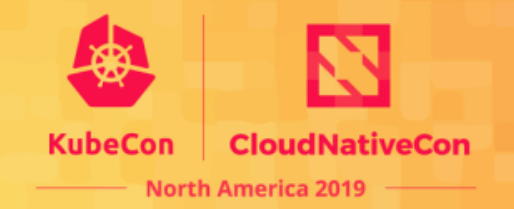

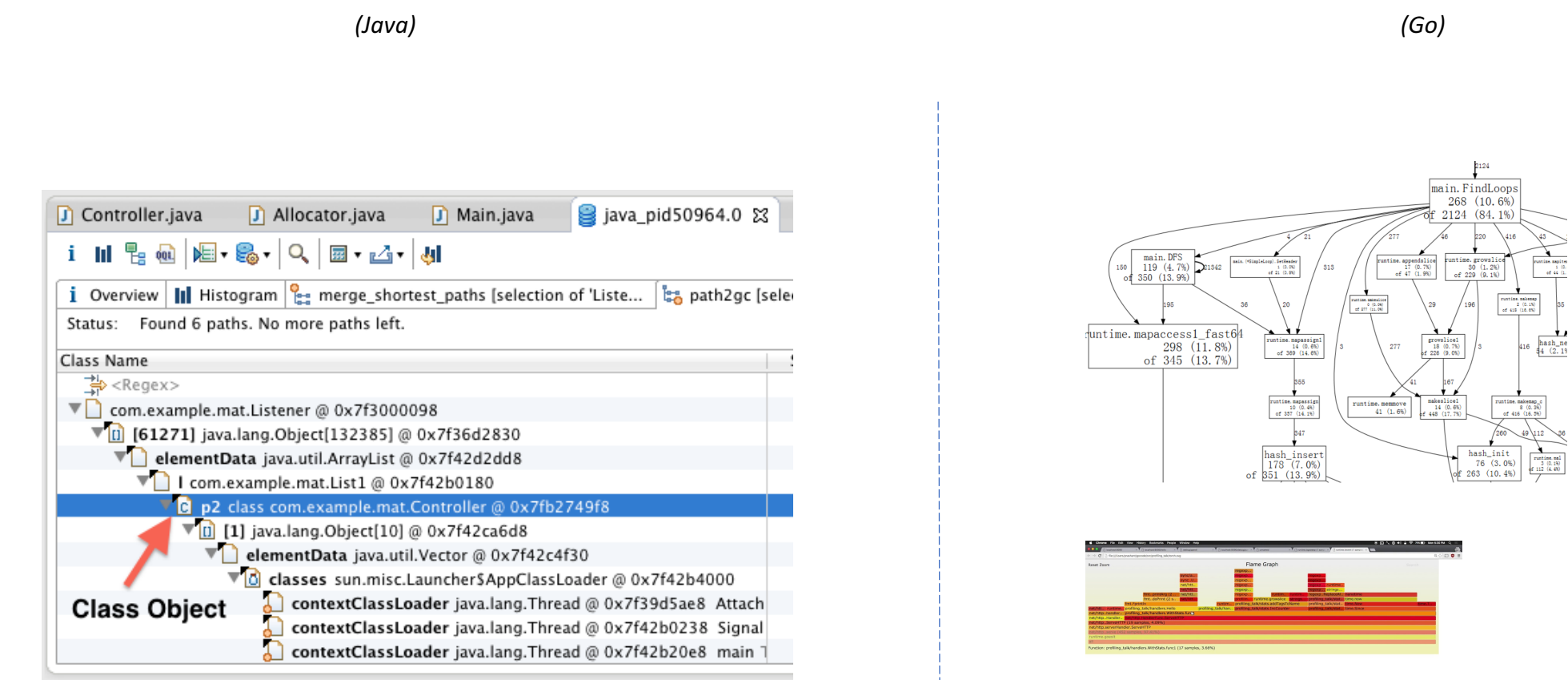

sync<br>(\*Cond) Wait 2.65ms (96.58%) (\*Mutex)  ${\rm Lock}$ 3.91ms (142.62%)

### **Performance Diagnoses**

KubeCon **CloudNativeCon North America 2019** 

#### *(Java) (Go)*

java\_lang\_GarbageCollector\_CollectionCount java\_lang\_GarbageCollector\_CollectionTime java\_lang\_GarbageCollector\_LastGcInfo\_GcThreadCount java\_lang\_GarbageCollector\_LastGcInfo\_duration java\_lang\_GarbageCollector\_LastGcInfo\_endTime java\_lang\_GarbageCollector\_LastGcInfo\_id java\_lang\_GarbageCollector\_LastGcInfo\_memoryUsageAfterGc\_committ ed java lang GarbageCollector LastGcInfo memoryUsageAfterGc init

java\_lang\_GarbageCollector\_LastGcInfo\_memoryUsageAfterGc\_max java\_lang\_GarbageCollector\_LastGcInfo\_memoryUsageAfterGc\_used java\_lang\_GarbageCollector\_LastGcInfo\_memoryUsageBeforeGc\_commi tted

java\_lang\_GarbageCollector\_LastGcInfo\_memoryUsageBeforeGc\_init java\_lang\_GarbageCollector\_LastGcInfo\_memoryUsageBeforeGc\_max java\_lang\_GarbageCollector\_LastGcInfo\_memoryUsageBeforeGc\_used java lang GarbageCollector LastGcInfo startTime java\_lang\_GarbageCollector\_Valid java\_lang\_MemoryManager\_Valid java\_lang\_MemoryPool\_CollectionUsageThreshold java\_lang\_MemoryPool\_CollectionUsageThresholdCount java\_lang\_MemoryPool\_CollectionUsageThresholdExceeded java\_lang\_MemoryPool\_CollectionUsageThresholdSupported java lang MemoryPool CollectionUsage committed java\_lang\_MemoryPool\_CollectionUsage\_init java lang MemoryPool CollectionUsage max java lang MemoryPool CollectionUsage used java\_lang\_MemoryPool\_PeakUsage\_committed java\_lang\_MemoryPool\_PeakUsage\_init java\_lang\_MemoryPool\_PeakUsage\_max java lang MemoryPool PeakUsage used java\_lang\_MemoryPool\_UsageThreshold java\_lang\_MemoryPool\_UsageThresholdCount java\_lang\_MemoryPool\_UsageThresholdExceeded java\_lang\_MemoryPool\_UsageThresholdSupported java lang MemoryPool Usage committed java lang MemoryPool Usage init java\_lang\_MemoryPool\_Usage\_max java\_lang\_MemoryPool\_Usage\_used

java lang MemoryPool Valid jmxremote\_jmx\_connector\_server\_Active jvm\_gc\_collection\_seconds\_count jvm\_gc\_collection\_seconds\_sum jvm\_info jvm\_memory\_bytes\_committed jvm\_memory\_bytes\_max jvm\_memory\_bytes\_used jvm\_memory\_pool\_bytes\_committed jvm\_memory\_pool\_bytes\_max jvm\_memory\_pool\_bytes\_used

go\_gc\_duration\_seconds go\_info go\_goroutines go\_memstats\_alloc\_bytes go\_memstats\_alloc\_bytes\_total go\_memstats\_buck\_hash\_sys\_bytes go\_memstats\_frees\_total go\_memstats\_gc\_cpu\_fraction go\_memstats\_gc\_sys\_bytes go\_memstats\_heap\_alloc\_bytes go\_memstats\_heap\_idle\_bytes go\_memstats\_heap\_inuse\_bytes go\_memstats\_heap\_objects go\_memstats\_heap\_released\_bytes go\_memstats\_heap\_sys\_bytes go\_memstats\_last\_gc\_time\_seconds go\_memstats\_lookups\_total go\_memstats\_mallocs\_total go\_memstats\_mcache\_inuse\_bytes go\_memstats\_mcache\_sys\_bytes go\_memstats\_mspan\_inuse\_bytes go\_memstats\_mspan\_sys\_bytes go\_memstats\_next\_gc\_bytes go\_memstats\_other\_sys\_bytes go\_memstats\_stack\_inuse\_bytes go\_memstats\_stack\_sys\_bytes go\_memstats\_sys\_bytes

### **Thread Model**

New Thread()

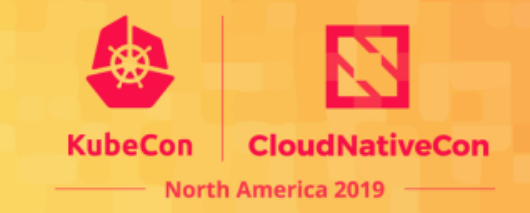

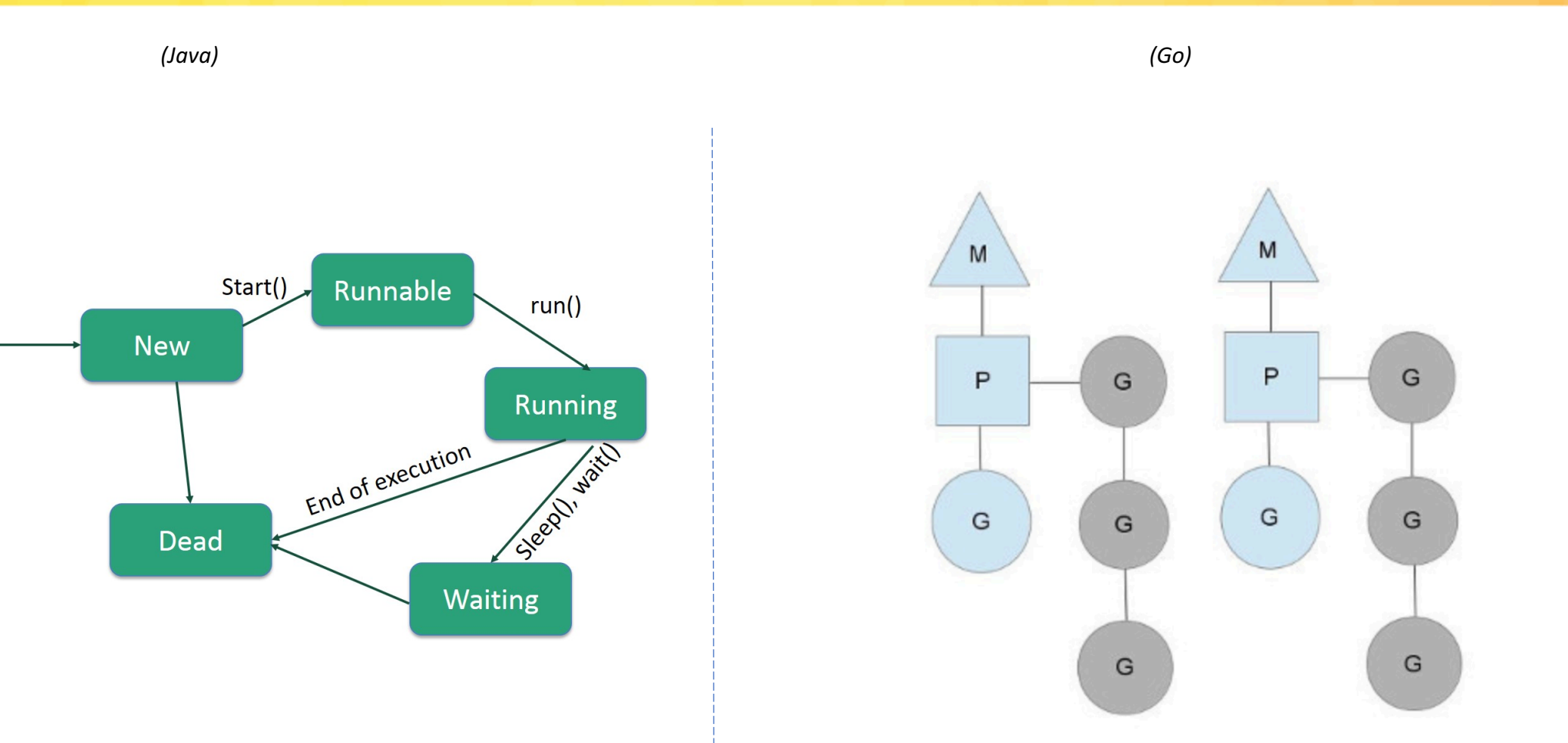

### **Inheritance & Generics**

*(Java) (Go)*

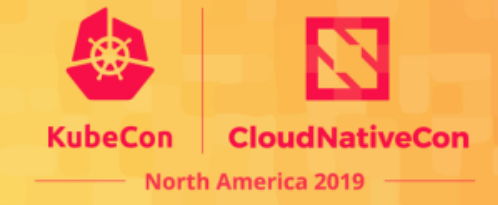

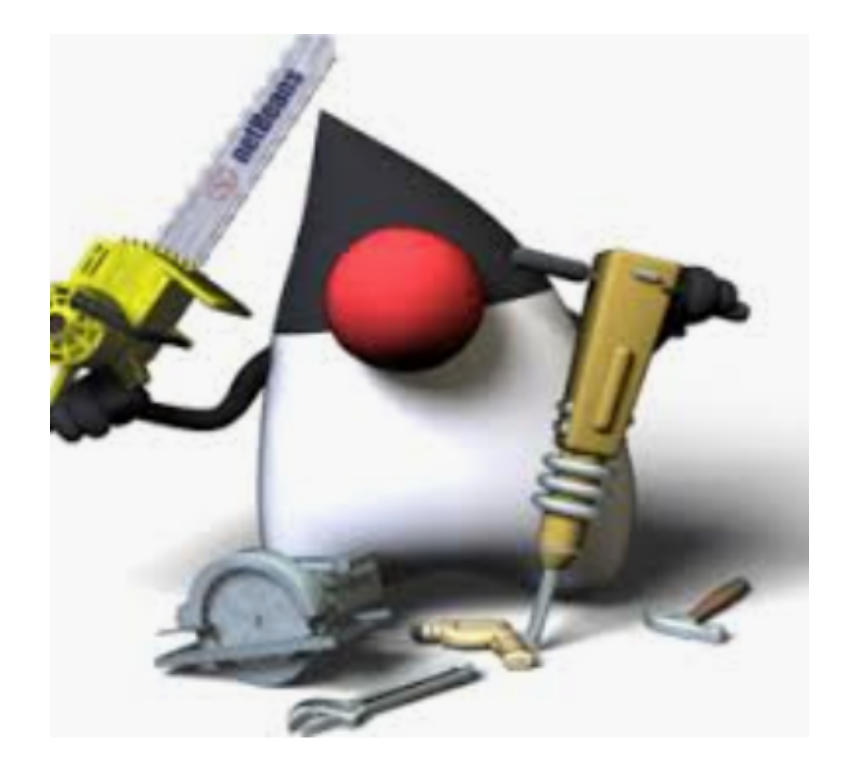

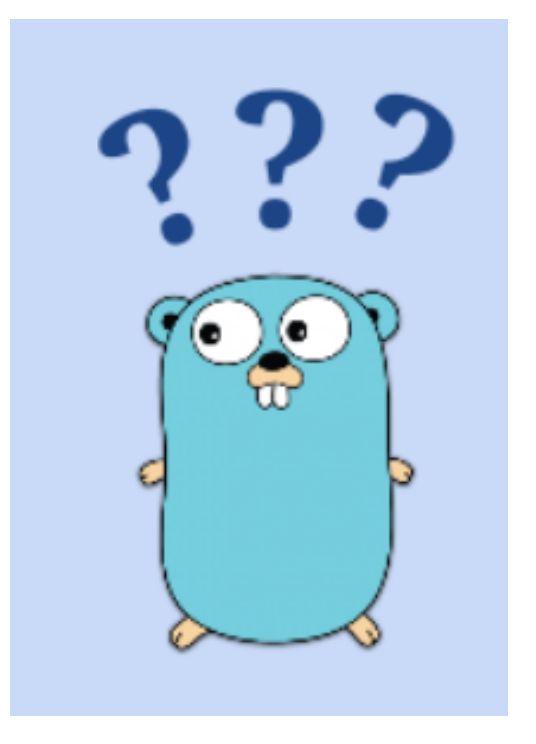

### **Open-Source Resource**

*(Java) (Go)*

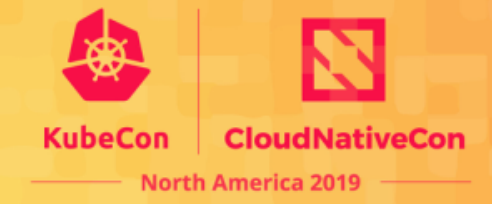

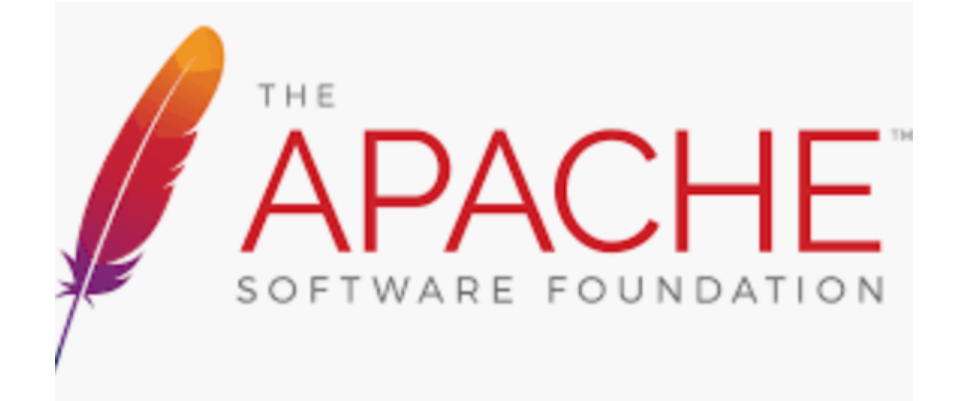

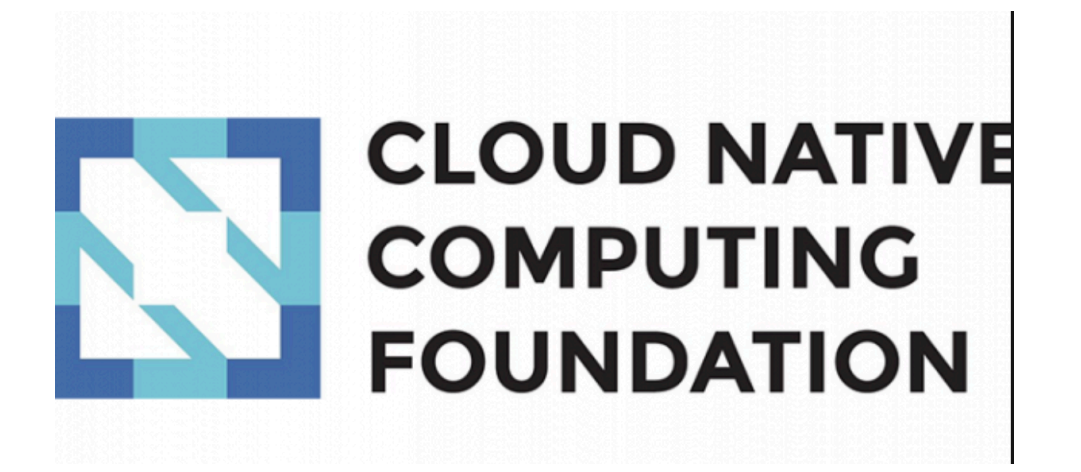

## **Java Controller SDK**

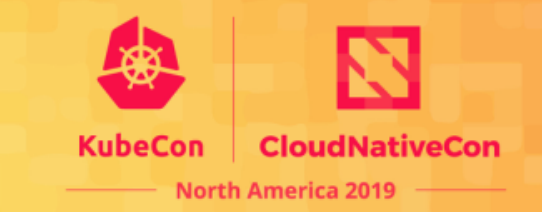

### **We Are Providing:**

- *List-Watcher/Informer Library*
- *Java "Controller-Runtime" Library*
- *Leader Election/Lock*
- *CRD Java Model Code-Generation*
- *And More..*

### **Java Controller SDK**

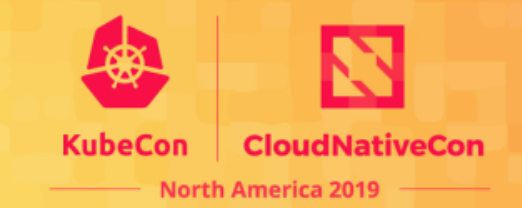

## **Demo**

Check out more examples at: https://github.com/kubernetes-client/java

### **Java Controller SDK**

.build():

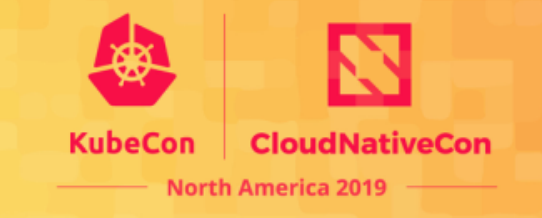

private Lister<V1Node> nodeLister;

return new Result(false);

public Result reconcile(Request request) {

-3

@Override

public NodePrintingReconciler(SharedIndexInformer<V1Node> nodeInformer) {

System.out.println("triggered reconciling " + node.getMetadata().getName())

this.nodeLister = new Lister <>  $($ nodeInformer.getIndexer $($ ) );

V1Node node = this.nodeLister.get(request.getName());

```
https://github.com/kubernetes-client/java/blob/master/examples/src/main/java/io/kubernetes/client/examples/ControllerExample.javastatic class NodePrintingReconciler implements Reconciler {
// Use builder library to construct a default controller.
Controller controller =ControllerBuilder.defaultBuilder(informerFactory)
        .watch(
             (word) \rightarrowControllerBuilder.controllerWatchBuilder(V1Node.class, workQueue)
                     .withWorkQueueKeyFunc(
                         (V1Node node) \rightarrownew Request(node.getMetadata().getName())) // optional, default to
                     .withOnAddFilter(
                         (V1Node createdNode) ->
                             createdNode
                                  .getMetadata()
                                  .getName()
                                  .startsWith("docker-")) // optional, set onAdd filter
                     .withOnUpdateFilter(
                         (V1Node oldNode, V1Node newNode) ->
                             newNode
                                  .getMetadata()
                                  .getName().startsWith("docker-")) // optional, set onUpdate filter
                     .withOnDeleteFilter(
                         (V1Node deletedNode, Boolean stateUnknown) ->
                             deletedNode
                                  .getMetadata()
                                  qetName().startsWith("docker-")) // optional, set onDelete filter
                     .buid().withReconciler(nodeReconciler) // required, set the actual reconciler
        .withName("node-printing-controller") // optional, set name for controller
        .withWorkerCount(4) // optional, set worker thread count
        .withReadyFunc(
            nodeInformer
                 ::hasSynced) // optional, only starts controller when the cache has synced up
```
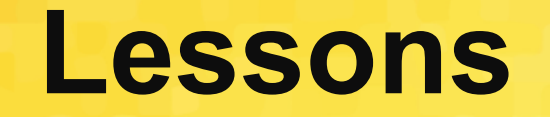

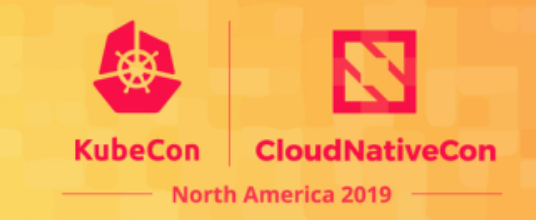

- Manage CRD Yaml Definition CAREFULLY
- Traps in operator's graceful shutdown
- Decouple your operators as a standalone component
- Understand your operator model better before developing
- $-$  And  $\ldots$

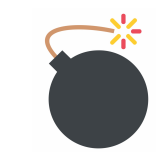

### **Future Enhancement**

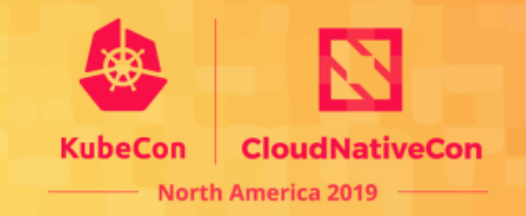

- *Kubernetes OpenAPI v3 schema publishing (*https://github.com/kubernetes/enhancements/pull/1263*)*
	- Multi-Returning
	- Unwound "int-or-string"
	- Per-group publishing
	- $-$  …

### **Future Enhancement**

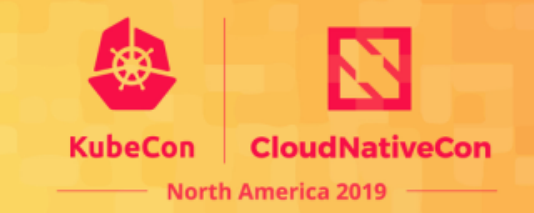

- *Advanced Extensions for Large-scale Cluster Controller*
- *Controller Canary Release*
- *Multi-Cluster Extensions*

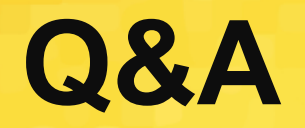

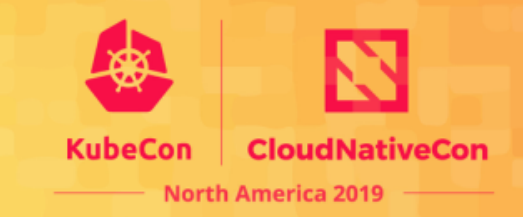

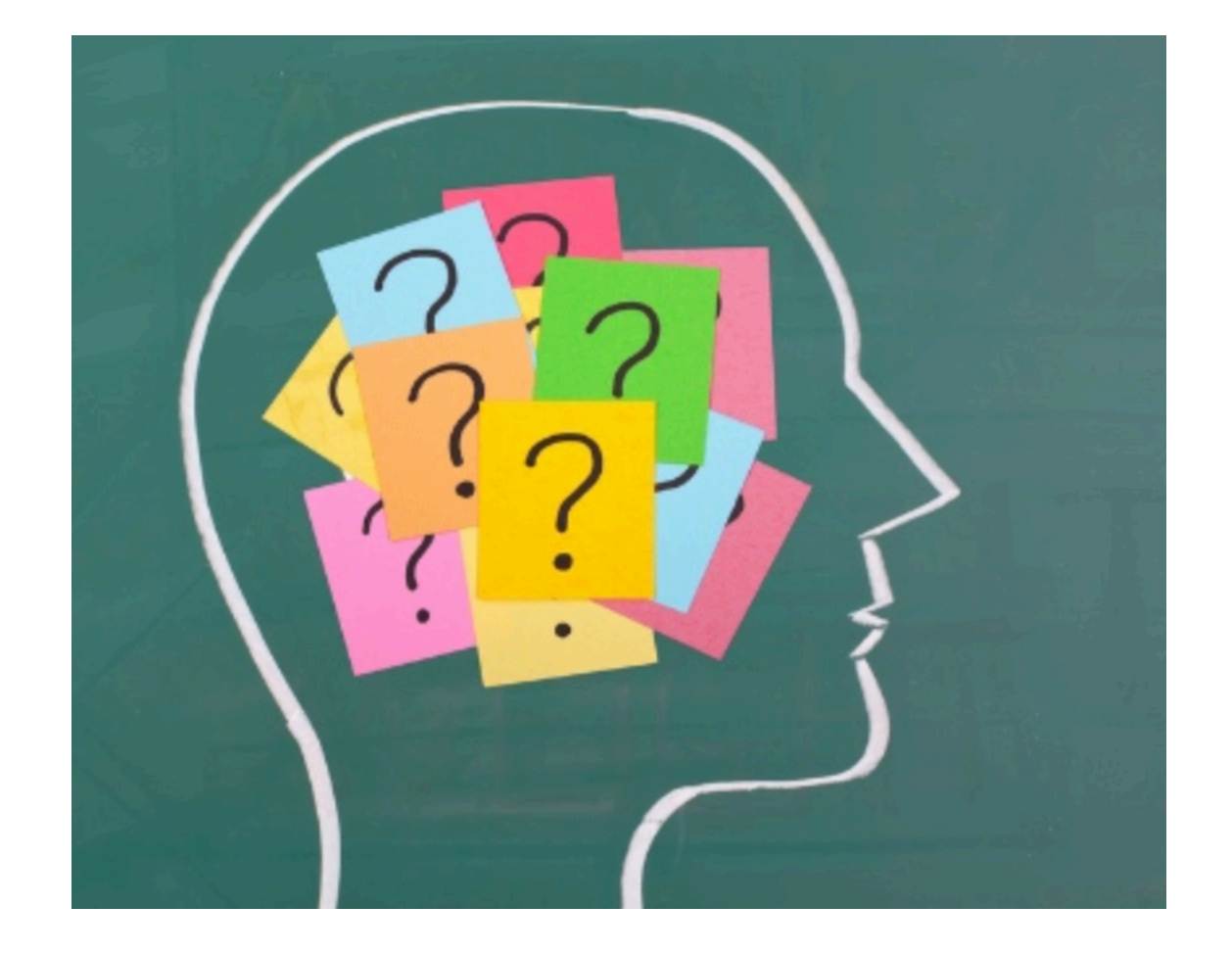